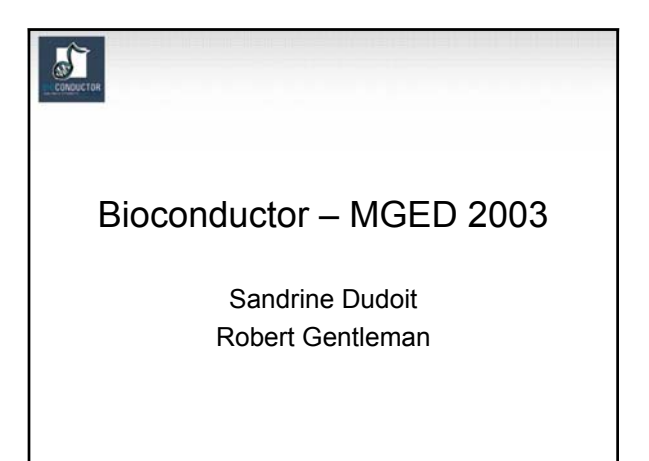

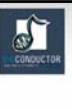

## **Outline**

- reproducible research
- annotation and meta-data
- GO more advanced usage

## $\sum_{i=1}^{n}$

## Reproducible Research

- A publication about scientific computing is not scholarship, it is merely an advertisement of scholarship, the scholarship lies elsewhere (Claerbout)
- Electronic journals are largely electronic only in their delivery mechanism. A few trees survive but for the author and the reader little has changed.

# $\sum_{i=1}^{n}$

## Reproducible Research

- most recipients of electronic documents have a computational engine available
- this suggests that we could in fact move (in a structured way) to navigable documents with dynamic content
- these documents would allow the reader to recreate (and modify) the results being reported

## $\mathbf{r}$

## Early Work

- Claerbout's lab at **Stanford** 
	- use of Makefiles
- Buckheit and Donoho (1995)
- plots should be reproducible
- Vince Carey – Literate Programming
- - Duncan Temple Lang – Literate programming
		- extensible dynamic
	- docs • Tony Rossini
		- Literate Data Analsysis
	- Fritz Leisch – Sweave

## $\mathbb{Z}$

## Compendiums

- we need to provide an entity that contains
	- text: the written content of the article(s)
	- code: computer code that will execute to provide outputs such as tables and graphics
	- data: on which the code operates and about which the text is reporting

## Compendiums

- an amalgam of code, data, and text
- delivered as a single object that the user can transform into different outputs
- some outputs

ď

- papers suitable for publication
- interim reports
- long and short versions of articles
- reports for clients etc.

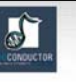

## Compendiums: Proof of Concept

- Sweave is a system for combining text and R code in alternating chunks
- the document looks like LaTeX but with code insterted in a special (but easy to use way)
- the document can be woven to produce a LaTeX document with all code chunks replaced by their outputs

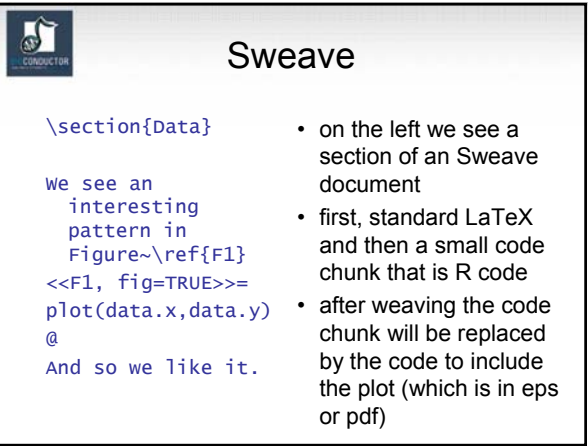

# $\mathbf{r}$

## Compendiums: An Implementation

- the R package system provides a mechanism for both packaging together, data, code and Sweave documents and for distributing these
- with these two tools we have a proof of concept – one can carry out reproducible research with these tools
- I can give you a package that represents a paper and you can run it on your machine to reproduce that paper

## $\frac{1}{2}$

### **Compendiums**

- the concept is completely general
- given infrastructural tools (packages, distribution and transformation) any language (ie. Perl or Python) can provide these services

## **Annotation**

- One of the largest challenges in analyzing genomic data is associating the experimental data with the available biological metadata, e.g., sequence, gene annotation, chromosomal maps, literature.
- AND MAKING THAT DATA AVAILABLE FOR COMPUTATION
- Bioconductor provides three main packages for this purpose:
	- **annotate** (end-user);
	- **AnnBuilder** (developer)
	- annaffy (end-user will see a name change)

#### **WWW resources**

- Nucleotide databases: e.g. GenBank.
- Gene databases: e.g. LocusLink, UniGene.
- Protein sequence and structure databases: e.g. SwissProt, Protein DataBank (PDB).
- Literature databases: e.g. PubMed, OMIM.
- Chromosome maps: e.g. NCBI Map Viewer.
- Pathways: e.g. KEGG.
- Entrez is a search and retrieval system that integrates information from databases at NCBI (National Center for Biotechnology Information).
- if you know of some we should be using please let us know

## $\sqrt{ }$

## **annotate: matching IDs**

#### Important tasks

- Associate manufacturers or in-house probe identifiers to other available identifiers.
- E.g.

Affymetrix  $\text{IDS} \rightarrow \text{LocusLink}$  LocusID Affymetrix IDs  $\rightarrow$  GenBank accession number.

- Associate probes with biological data such as chromosomal position, pathways.
- Associate probes with published literature data via PubMed (need PMID).

## $\mathbf{r}$

 $\omega$ 

J)

### **annotate: Versioning**

- it is import to keep all version information together with the mappings
- it is important to allow for new mappings to be used when they become available
- there are some interesting challenges and concerns that arise when comparing the strategies of on-line mappings versus compiled mappings

## $\sigma$

### **annotate: matching IDs**

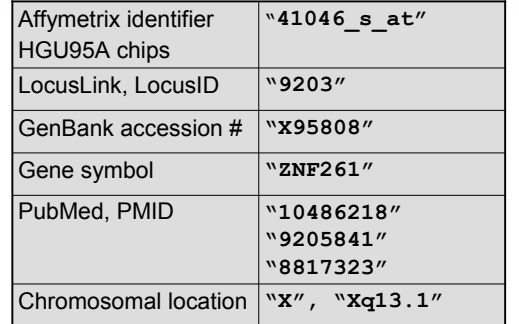

## **Annotation data packages**

- The Bioconductor project provides annotation data packages, that contain many different mappings to interesting data
	- Mappings between Affy IDs and other probe IDs: **hgu95av2** for HGU95Av2 GeneChip series, also, **hgu133a**, **hu6800**, **mgu74a**, **rgu34a**, **YG**.
	- Affy CDF data packages.
	- Probe sequence data packages.
- These packages are updated and expanded regularly as new data become available.
- They can be downloaded from the Bioconductor website and also using **installDataPackage**.
- **DPExplorer**: a widget for interacting with data packages.
- **AnnBuilder**: tools for building annotation data packages.

### **annotate: matching IDs**

- Much of what **annotate** does relies on matching symbols.
- This is basically the role of a hash table in most programming languages.
- In R, we rely on environments.
- The annotation data packages provide R environment objects containing key and value pairs for the mappings between two sets of probe identifiers.
- Keys can be accessed using the R **ls** function.
- Matching values in different environments can be accessed using the **get** or **multiget f**unctions.

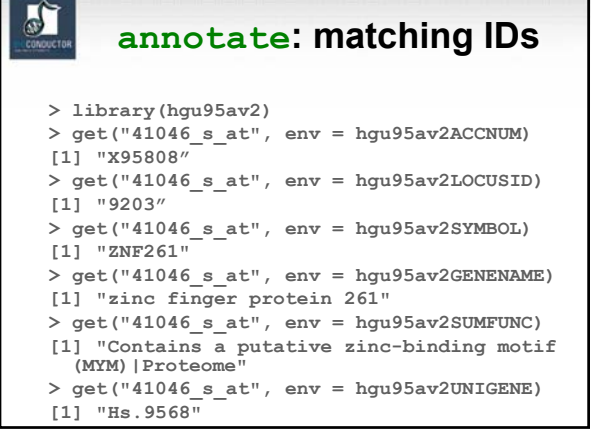

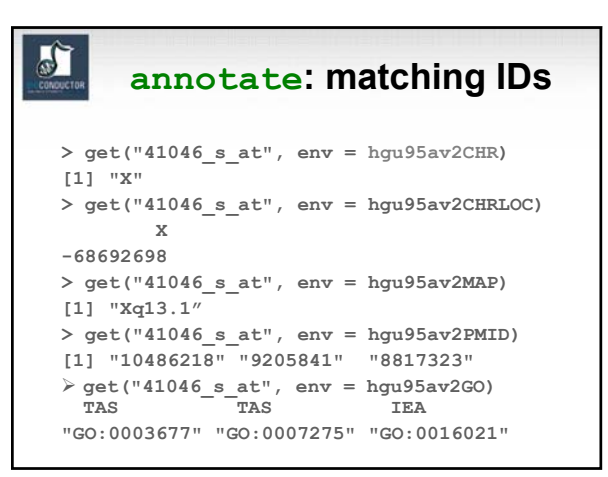

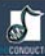

- Instead of relying on the general R functions for environments, new userfriendly functions have been written for accessing and working with specific identifiers.
- E.g. **getGO**, **getGOdesc**, **getLL**, **getPMID**, **getSYMBOL**.

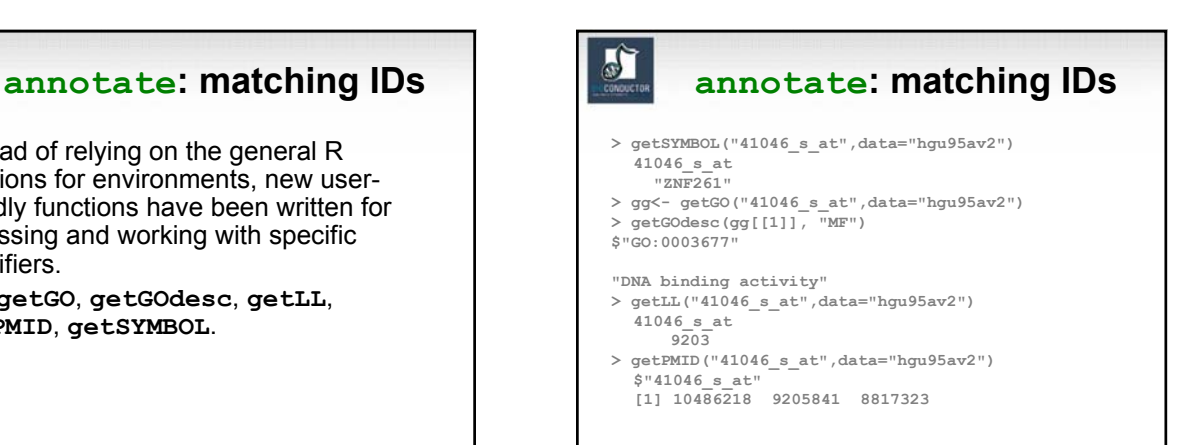

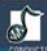

## **annotate: querying**

- The **annotate** package provides tools for • Searching and processing information from
- various WWW biological databases
	- GenBank,
	- LocusLink,
	- PubMed.
- Regular expression searching of PubMed abstracts.
- Generating nice HTML reports of analyses, with links to biological databases.

## **databases annotate: WWW queries** • Functions for querying WWW databases from R

rely on the **browseURL** function **browseURL("www.r-project.org")** Other tools: **HTMLPage** class, **getTDRows**, **getQueryLink**, **getQuery4UG**, **getQuery4LL**, **makeAnchor** . • The **XML** package is used to parse query results.

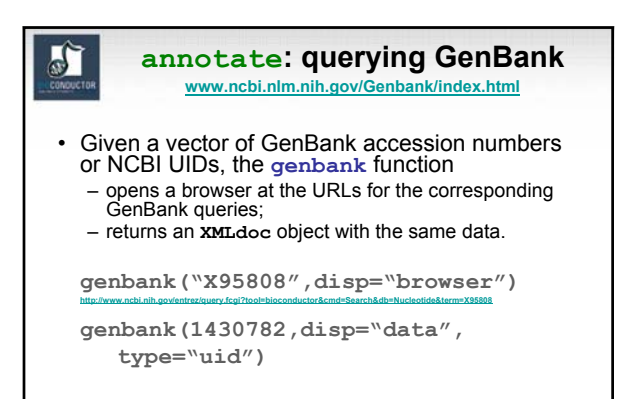

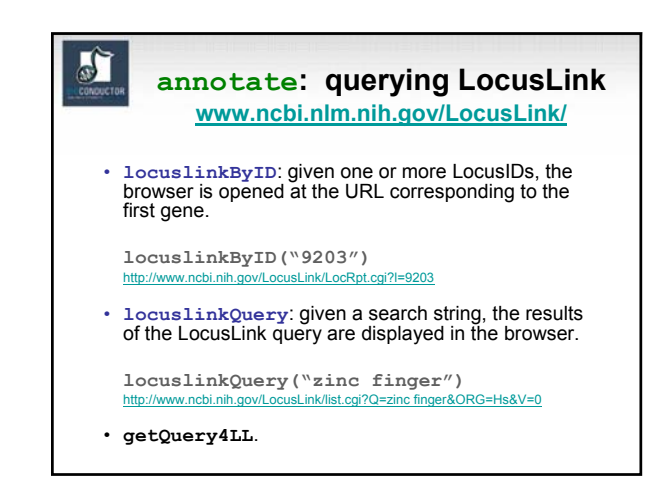

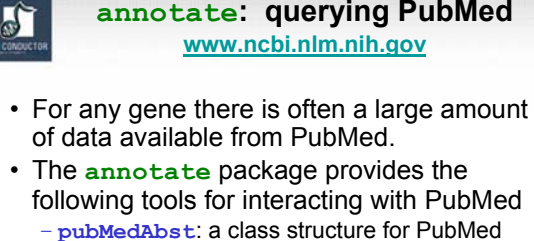

– **pubMedAbst**: a class structure for PubMed abstracts in R.

– **pubmed:** the basic engine for talking to PubMed (**pmidQuery**)**.**

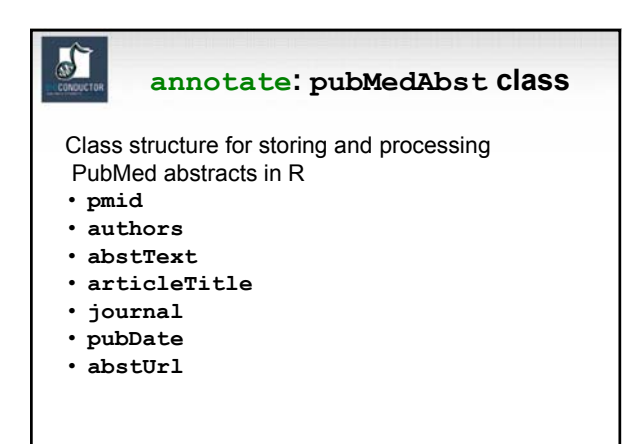

## **annotate: high-level tools for querying PubMed**

• **pm.getabst**: download the specified PubMed abstracts (stored in XML) and create a list of **pubMedAbst** objects.

 $\sqrt{2}$ 

- **pm.titles**: extract the titles from a list of PubMed abstracts.
- **pm.abstGrep**: regular expression matching on the abstracts.

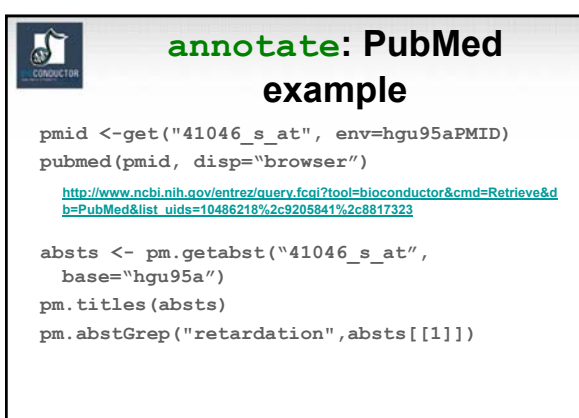

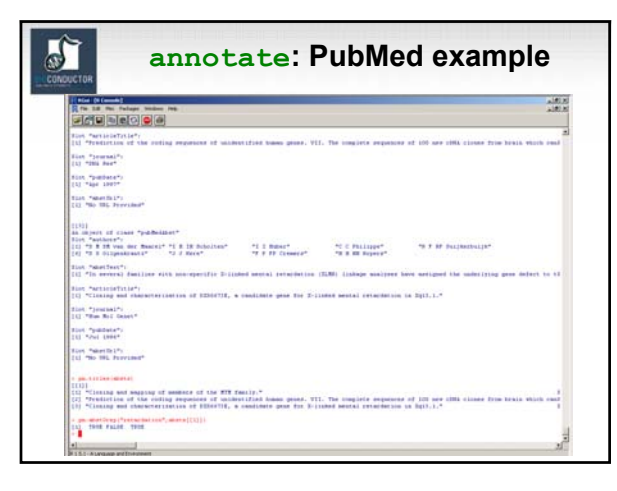

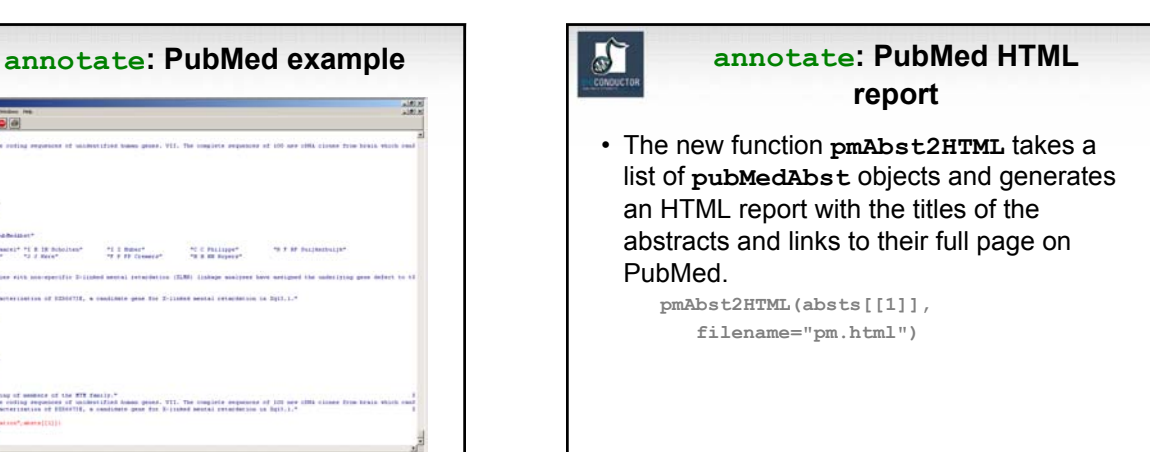

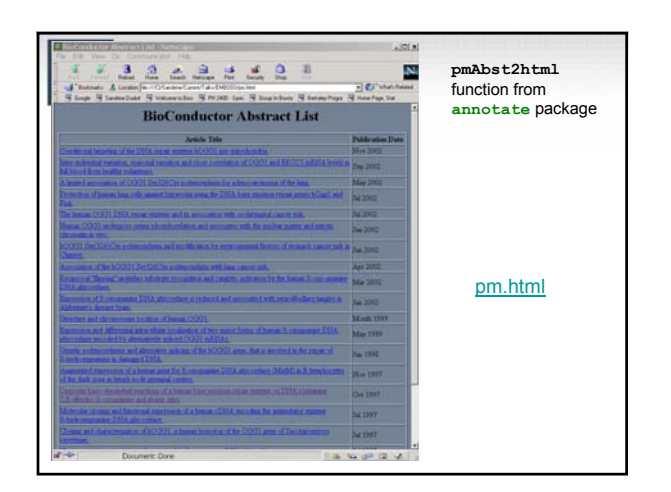

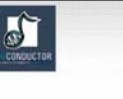

## **annotate: analysis reports**

- A simple interface, **ll.htmlpage**, can be used to generate an HTML report of analysis results.
- The page consists of a table with one row per gene, with links to LocusLink.
- Entries can include various gene identifiers and statistics.

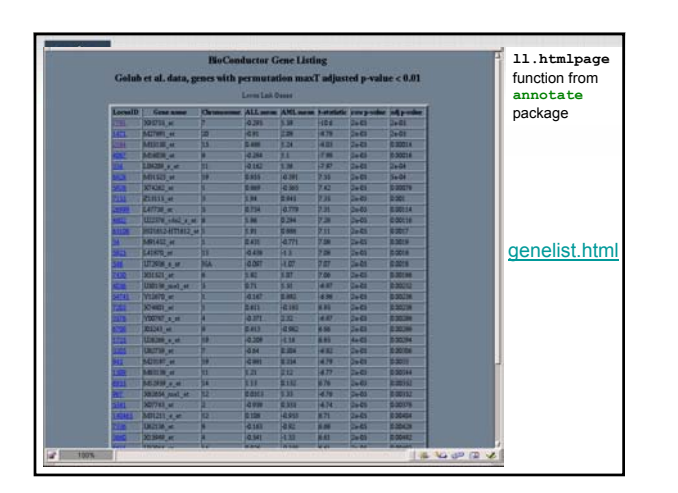

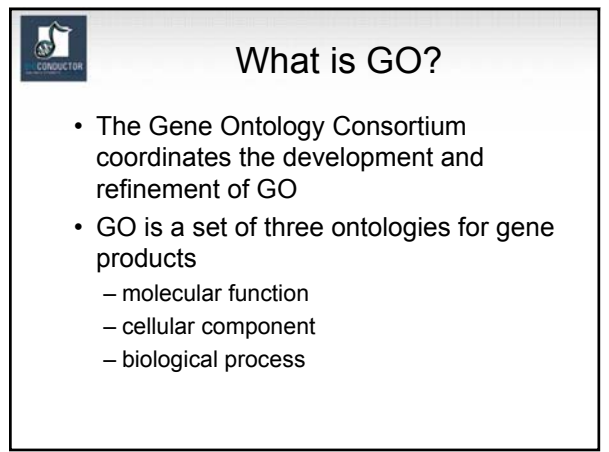

## J)

#### GO

- the relationship between gene products and BP, CC, MF are all many to many
- a child term may have one or more parent terms
- *transmembrane receptor protein-tyrosine kinase* is child of both *transmembrane receptor* and *protein tyrosine kinase*

## d.

## GO Parent-Child

- the relationship between a parent and a child term can be either an *is-a* relationship or a *part-of* relationship
- a *mitotic chromosome* is a *chromosome*
- a *telomere* is a part-of a *chromosome*
- the child term is more specific than the parent term

## GO Graphs

- GO itself has no reference to genes
- GO specifies a terminology and the relationships between terms
- each GO term is associated with a single node (so I will use the words term and node interchangeably) in the DAG

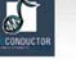

## GO and Genes

- so GO as described above is a set of terms
- as such it can be used as the basis for searching relevant literature (McCray *et al*)
- but its real power comes from the annotation of specific genes and gene products at the different terms
- this is carried out by many organizations using criteria proposed by GO

## $\sigma$

### GO and Genes

- a gene is annotated at one or more terms
- for each term the annotation must be supported by evidence and the evidence code is available (e.g)
	- TAS: traceable author statement
	- IEP: inferred from expression pattern
	- ISS: inferred from sequence similarity
- and many others

## $\mathbb{Z}$

#### Data

- as part of Bioconductor we proved a GO package which has all the GO specific data
	- terms and relationships
	- some whole species data
- for each instrument (chip) we provide chip specific data
	- maps from the probes to GO terms
	- counts of probes per GO term + children
- constantly evolving and being updated

### $\sum_{i=1}^{n}$

## GO Data

- for any gene obtain the most specific GO labels that gene is annotated at
- using these terms and the GO structure obtain the graph that has nodes representing those terms and all parents and edges for all child parent relationships
- this is called the *induced GO graph* or just the *GO graph*
- BP, CC and MF all induce different graphs

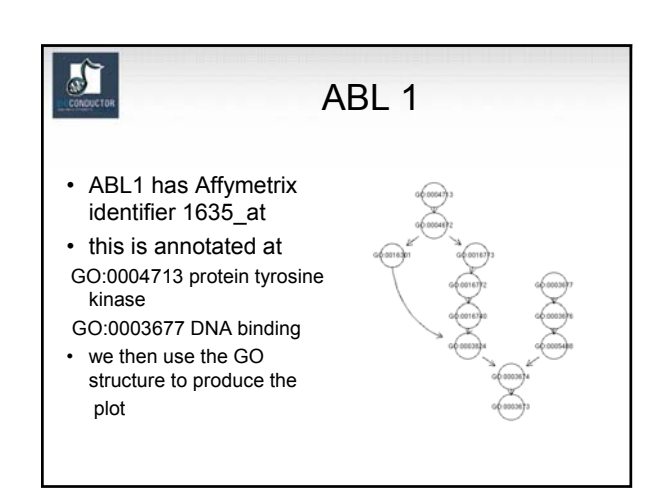

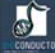

### Analysis: What Can We D<sub>0</sub>?

- we can use GO to provide annotations for lists or clusters of genes
- we can use GO to provide sets of genes with specific properties (or relationships)
- We can define distances between GO terms using the graph structure
- we can define distances between genes using GO and other data

## $\mathbb{Z}$

### ALL Example

- ALL experiment, 93 patients (courtesy Ritz, Foa, Chiaretti)
- selected genes that could differentiate three groups, ALL1/AF4, BCR/ABL, NEG
- this yielded 136 probes and 129 unique LocusLink ids of these 90 have GO MF annotation
- are there MF terms that are over represented in this list of genes?

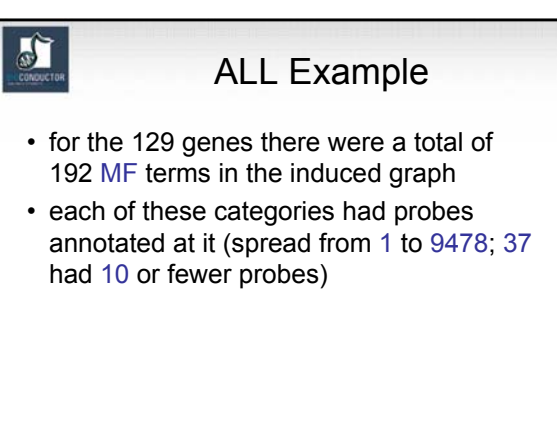

## ALL Example

- for each GO node the set of probes annotated at that node was determined
- for each probe the group (ALL1/AF4, BCR/ABL, NEG) with the highest mean was determined
- finally the group that had the most "highest means" was determined

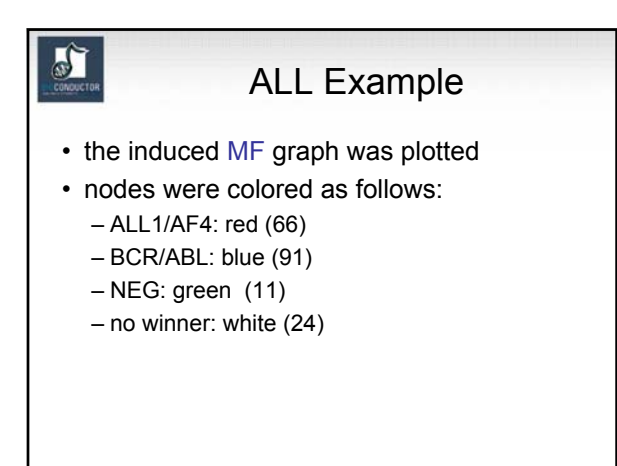

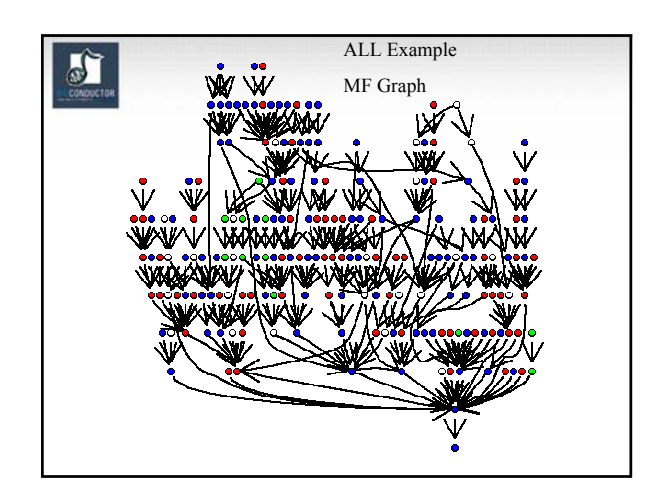

#### Relating Terms to Gene Lists

- suppose that we have a list of n interesting genes (derived in any old way)
- for each GO term (in each ontology) we can ask whether the genes in the list are over-represented at that node
- this question can also be phrased in terms of a test of homogeneity (2-way table)

## $\mathbf{r}$

## Terms to Gene Lists

- consider all genes assayed (or all genes expressed may be more relevant), N
- we have an urn with N balls, n of them are white (the interesting ones) and N-n are black
- for a GO term we have k genes annotated at that term
- this is like k draws from the Urn and we ask whether we got more white balls than expected (x=number of white balls)

## a)

## Terms to Gene Lists

- this is simply a Hypergeometric calculation
- issues:
	- multiple testing
	- lack of independence: genes are annotated at parents and children
	- can we (should we) take account of the GO hierarchy?
	- GO terms with too many genes (not specific)
	- GO terms with too few genes (not interesting)
	- shouldn't the genes all be interesting in the same way?

## ALL Example

- for each MF category a Hypergeometric test was performed
- N=6422, n=90, for each term we found the number of unique LocusLink Ids annotated at that term were determined (this was k)
- 8 nodes with p< 0.01 and 30 nodes with p<0.05
- we will explore the 8 nodes

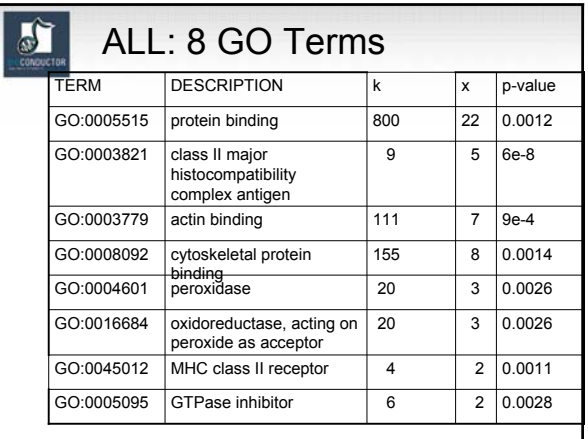

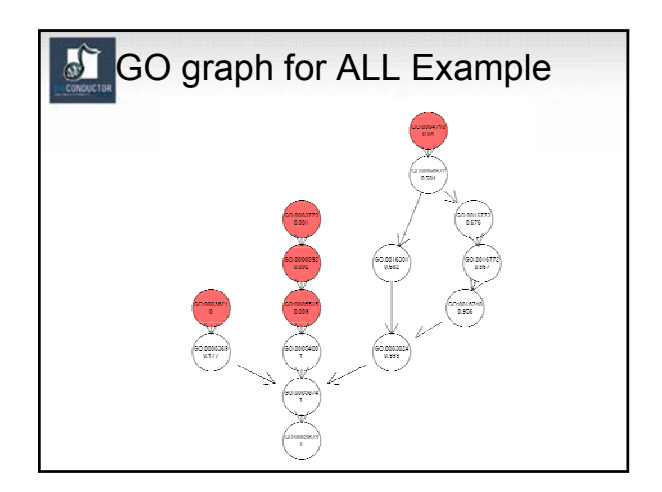

#### $\sqrt{2}$ Using the GO Structure

- notice that the sequence 3779->8092->5515
- has decreasing p-values .001 -> .002 -> .009
- evidence: 7/111; 8/155; 22/800
- how do we interpret this?
- set up as a series of nested 2 by 2 tables we might make some progress (log-rank)

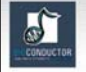

## Clustering and GO

• another way to view the previous test is as a two-way table and a test of homogeneity

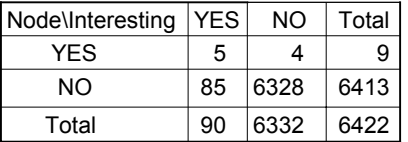

• p-value=5e-8

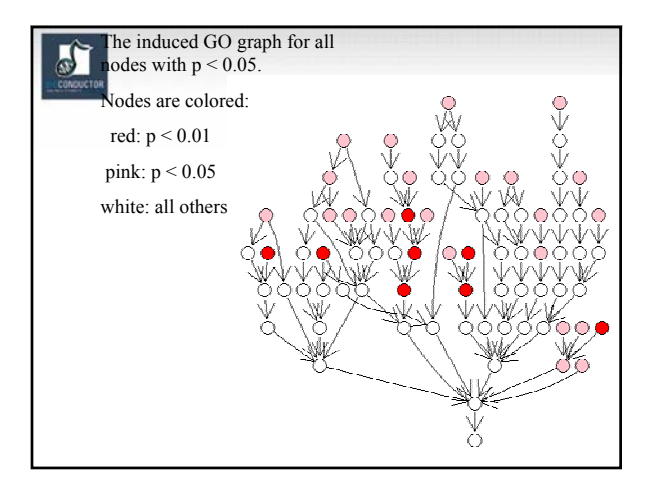

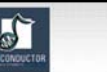

## Using the GO Structure

- do we take that as stronger evidence in favor of an interesting effect than if there was no gradient?
- what about the child-parent relationships, are *is-a* and *has-a* important?
- are we happier if at least one of the *is-a* children show a similar effect?

## $\frac{1}{60}$

#### **Issues**

- it will be important in some contexts to account for and adjust for the evidence on which an annotation was based
- for example if exploring sequence similarity as it relates to function all ISS based annotations should be excluded

# $\sum_{\text{convector}}$

## **Conclusions**

- GO and the various collaborators have provided a very rich data set which has the potential to add meaning to data analyses
- there are a number of ways of using this data and it is not yet clear which will be most beneficial
- it is clear that we need better tools for working with the data

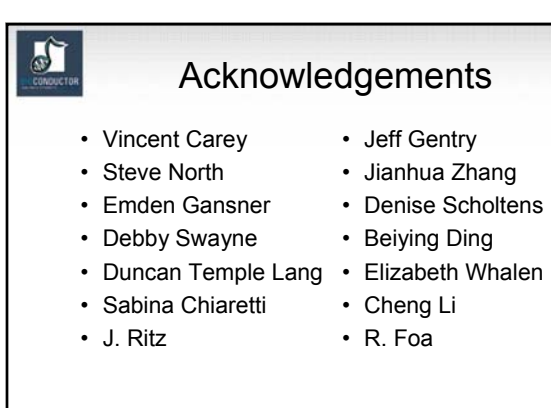